### **BAB III**

## **METODE PENELITIAN**

### **3.1 Identifikasi Sampel Penelitian**

Sampel merupakan sebagian anggota dari populasi yang dipilih dengan suatu prosedur tertentu dan diharapkan dapat mewakili suatu populasi (Mustafa:2000). Penentuan sampel dalam penelitian ini menggunakan teknik *purposive sampling* dimana seseorang atau sesuatu diambil sebagai sampel karena peneliti menganggap bahwa seseorang atau sesuatu tersebut memiliki informasi yang diperlukan bagi penelitiannya. Penentuan sampel untuk kuesioner pendahuluan, diambil sampel sebanyak 30 responden untuk menentukan variabel apa saja yang diinginkan para konsumen. Untuk penentuan jumlah responden pada kuesioner penelitian karena ukuran populasi yang ada tidak dapat diketahui dengan pasti, sehingga menggunakan metode Bernoulli (Sedarmayanti,2002:149):

$$
n = \frac{(Z_{\frac{\infty}{2}})^2 p \times q}{e^2}
$$

Dimana :  $n =$  jumlah sampel

 $Z = \text{milai yang didapat dari tabel normal standar dengan peluang}$ 

- p = probabilitas populasi yang tidak diambil sebagai sampel
- $q =$  probabilitas populasi yang diambil sebagai sampel  $(1-p)$
- $\alpha$  = tingkat ketelitian
- $e = t$ ingkat kesalahan

Dalam penelitian ini digunakan tingkat ketelitian  $(\alpha)$  sebesar 5% dan tingkat kepercayaan sebesar 95% sehingga diperoleh nilai  $Z = 1,96$ , nilai e (tingkat kesalahan) telah ditentukan sebesar 10%. Probabilitas populasi yang tidak diambil sebagai sampel dan sebagai sampel masing-masing sebesar 0,5. Apabila dilakukan perhitungan menggunakan rumus diatas maka diperoleh jumlah sampel TRAN minimum sebesar

$$
n = \frac{(Z_{\frac{x}{2}})^2 p \times q}{e^2}
$$

$$
n = \frac{(1.96)^2 \times 0.5 \times 0.5}{0.1^2}
$$

Maka diperoleh jumlah sampel minimum sebesar 96 responden.

### **3.2 Penyusunan Kuesioner**

 $= 96,04$ 

Kuesioner yaitu salah satu metode untuk mengukur tingkat kinerja individu berupa daftar pertanyaan tertulis yang ditujukan kepada responden. Kuesioner ini diberikan kepada konsumen usaha bordir untuk mengetahui variabel apa saja yang diinginkan konsumen. Dalam penyebaran kuesioner ini terdiri atas dua tahap yaitu:

a. Tahap pertama penyebaran kuesioner pendahuluan yang merupakan tipe kuesioner kombinasi sehingga konsumen diberikan kesempatan untuk menentukan variabel yang diinginkan. Kuesioner ini disusun dengan skala Guttman pola jawabannya berupa ya dan tidak.

b. Tahap kedua merupakan penyebaran kuesioner tertutup yaitu kuesioner dengan atribut-atribut yang diperoleh dari kuesioner tahap pertama. Kuesioner ini disebarkan pada 102 responden yang merupakan sampel sesungguhnya dari obyek penelitian. Kuesioner ini disusun dengan skala Likert 1 sampai 4. Kuesioner ini digunakan untuk mencari tingkat kepentingan (harapan) dan presepsi (kepuasan) konsumen usaha bordir terkait.

# **3.3 Uji Q Cohran**

Uji Q Cohran pada suatu penelitian hanya dinyatakan dengan salah satu dari dua nilai, secara sembarang dapat dinyatakan dengan nilai 1 sebagai "sukses" dan nilai 0 sebagai "gagal". Reaksi yang lain dapat berupa nilai 1 sebagai "ya" ataupun nilai 0 sebagai "tidak". Hipotesis yang digunakan ialah sebagai berikut:

 $H_0: p_1 = p_2 = \cdots = p_r$ 

H<sub>1</sub> : paling sedikit ada satu tanda '=' tidak berlaku

Untuk uji Q cohran pada penelitian ini digunakan *software* program SPSS 15.0 .

### **3.4 Uji Validitas dan Reliabilitas**

### a. Uji Validitas

 Uji validitas digunakan untuk mengukur valid tidaknya suatu kuesioner. Validitas suatu kuesioner dinyatakan dengan tingkat kemampuan butir-butir pernyataan dalam kuesioner tersebut dengan menggunakan program SPSS 15.0. Angka korelasi yang diperoleh pada bagian *corrected item total correlation* harus dibandingkan dengan tabel angka nilai r dengan derajat bebas n-2 dan taraf signifikansi 5%. Apabila nilai  $r_{xy} \ge r$  tabel, item

pernyataan tersebut dikatakan valid. Sebaliknya, bila nilai  $r_{\text{max}} < r$  tabel, item tersebut dikatakan tidak valid sehingga item tersebut tidak disertakan dalam instrumen penelitian.

### b. Uji Reliabilitas

 Uji reliabilitas digunakan untuk mengukur keandalan dari hasil pengukuran kuesioner. Keandalan disini dapat diartikan bahwa apabila dalam beberapa kali pengukuran terhadap kelompok subjek yang sama diperoleh hasil yang relatif sama, jika aspek yang diukur dalam diri subjek memang belum berubah. Salah satu metode pengujian reliabilitas adalah dengan menggunakan metode *Alpha Cronbach*. Suatu konstruk atau variabel dikatakan reliabel jika memberikan nilai *Cronbach Alpha* > 0,60. Untuk menguji reliabilitas, pada penelitian ini digunakan *software* program SPSS  $-15.0$ .

## **3.5** *Quality Function Deployment* **(QFD)**

QFD pertama kali diperkenalkan oleh Yoji Akao dan Shigeru Mizuno pada tahun 1960. QFD berasal dari bahasa jepang yaitu *Hin Shitsu Kino Ten Kai*. Dalam bahasa jepang *Hin Shitsu* berarti kualitas, atribut atau feature*, Kino* berarti fungsi sedangkan *Ten Kai* berarti penyebarluasan, pengembangan atau evolusi (Cohen,1995).

### **3.6 Pengertian** *Quality Function Deployment* **(QFD)**

QFD adalah metodologi terstruktur yang digunakan dalam proses perancangan dan pengembangan produk untuk menetapkan spesifikasi kebutuhan dan keinginan konsumen, serta mengevaluasi secara sistematis kapabilitas produk atau jasa dalam memenuhi kebutuhan dan keinginan konsumen (Cohen, 1995).

Sedangkan menurut James L. Bossert (1991:1-2) *Quality Function Deployment* (QFD) adalah suatu proses yang bertujuan untuk menyediakan struktur untuk siklus pengembangan. Jadi, *Quality Function Deployment* (QFD) merupakan metode untuk perancangan produk dengan menerjemahkan kebutuhan pelanggan dan menemukan tanggapan inovatif terhadap kebutuhan tersebut dengan memperbaiki proses hingga tercapainya produk atau jasa dengan atribut yang memprioritaskan keinginan pelanggan, serta mendeteksi setiap proses produksi dalam menghilangkan penyebab khusus.

**3.7 Manfaat** *Quality Function Deployment* **(QFD)** 

Terdapat beberapa manfaat yang diperoleh dari metode QFD, beberapa diantaranya yaitu (James,1991: 11) :

1. Fokus pada permintaan pelanggan

QFD memerlukan *input* dari pelanggan mengenai kebutuhan dan harapan pelanggan.

2. Meningkatkan kualitas produk

QFD mendapatkan *input* dari pelanggan maka produk yang diciptakan atau ditingkatkannya pun sesuai dari kebutuhan pelanggan. Selain itu, dapat diketahui pula pertimbangan keputusan yang diambil berdasarkan analisis data yang dimiliki industri atau suatu perusahaan.

3. Mengurangi komplain pelanggan

Pengurangan komplain pelanggan mungkin saja dapat terjadi karena produk yang diciptakannya itu disesuaikan dengan kebutuhan dari pelanggannya.

4. Efisiensi waktu

Terciptanya keefisienan waktu karena produk yang akan diciptakan atau ditingkatkan telah diketahui prioritas utamanya.

# **3.8 Tahapan-Tahapan Implementasi** *Quality Function Deployment*

Tahapan-tahapan pengimplementasian *Quality Function Deployment* 

- (QFD) secara umum terdiri atas tiga fase:
- 1. Fase pengumpulan suara konsumen (*Voice of Customer)*
- 2. Fase perhitungan perbaikan kualitas.
- 3. Fase perencanaan pengendalian proses (*Process Planning Control*)
- Penjelasan dari ketiga fase dalam pengimplementasian QFD tersebut ialah:

## **3.8.1 Fase pertama (Mengumpulkan Suara Konsumen (***Voice of Customer))*

Proses QFD membutuhkan data konsumen yang ditulis sebagai atributatribut dari suatu produk atau jasa. Tiap atribut memiliki data yang berkaitan dengan kepentingan relatif atribut bagi konsumen dan tingkat performansi kepuasan konsumen dari produk yang dibuat berdasarkan atribut tadi. Penentuan atribut-atribut yang dipentingkan konsumen yang berupa data kualitatif tersebut diperoleh dari wawancara ataupun observasi terhadap konsumen dalam bentuk kuesioner.

## **3.8.2 Fase Kedua (Perhitungan Perbaikan Kualitas)**

Tahap ini menjelaskan apa saja yang menjadi kebutuhan dan harapan pelanggan dan bagaimana memenuhinya. Langkah-langkah dalam perhitungan perbaikan kualitas meliputi:

Langkah 1: Pembuatan Tabel Keinginan Konsumen

Tahapan ini meliputi penentuan konsumen dan pengumpulan data kualitatif berupa keinginan dan persepsi konsumen.

Langkah 2: Pembuatan Tabel Perencanaan

Tahapan ini meliputi pengukuran tingkat keinginan konsumen dan presepsi

konsumen. Beberapa tabel perencanaan ialah sebagai berikut :

*a. Relative Importance* (

Merefleksi suatu keinginan beberapa kali lebih penting dibandingkan dengan keinginan lainya bagi konsumen. Pada tahap ini, jumlah suara tiap atribut diberi peringkat terlebih dahulu dengan pembuatan interval sebanyak lima kelas dengan tingkatan sebagai berikut:

KANA

- **Derajat kepentingan 1 = kurang penting**
- Derajat kepentingan  $2 =$  agak penting
- Derajat kepentingan  $3 =$  cukup penting
- Derajat kepentingan  $4$  = penting
- Derajat kepentingan  $5 =$  sangat penting

### *b. Cutomer Satisfaction Performance*

Merupakan presepsi konsumen terhadap seberapa baik produk atau jasa yang ada saat ini dalam memuaskan konsumen. Rumus yang berkaitan dengan hal tersebut ialah

# $W_i = \frac{\sum \left[ (number\ of\ response\ prefrom\ degree\ values\ 0) \right]}{i}$ ,  $i = 1, 2, ..., l$

*c. Goal* ( $t_i$ ) and Improvement Ratio ( $r_i$ )

Dibuat untuk memutuskan level dari *customer performance* yang ingin dicapai dalam memenuhi keinginan konsumen. Dalam penentuan nilai target (goal value), didiskusikan dengan pihak perusahaan. Sedangkan, dalam penentuan rasio perbaikan (*Improvement Ratio)* dilakukan perhitungan sebagai berikut:

$$
r_i = \frac{t_i}{W_i} \text{ dengan } i = 1, 2, \dots, l
$$

# *d. Sales Point* (

Berisikan informasi tentang kemampuan dalam menjual produk atau jasa, didasarkan pada seberapa baik tiap keinginan konsumen dapat dipenuhi. *Sales point* mempunyai nilai dari salah satu diantara tiga nilai berikut: 1.0, 1.2, dan 1.5. Arti dari ketiga nilai tersebut adalah sebagai berikut:

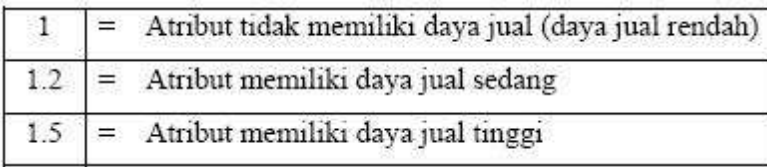

### *e. Raw Weight* ( bobot  $(P_i)$ )

Memodelkan kepentingan keseluruhan dari tiap kepentingan konsumen, rasio perbaikan*,* dan *sales point.* Kolom *Raw weight* berisi nilai dari data dan keputusan yang diambil dari kolom-kolom bagian matriks perencanaan sebelumnya. Nilai *raw weight* dihitung dengan cara sebagai berikut:

$$
P_i = (d_i)x(r_i)x(s_i) \text{ dengan } i = 1, 2, \ldots, l
$$

## *f. Normalized raw weight*

*Normalized raw weight* merupakan proporsi dari bobot suatu atribut terhadap atribut total nilai *raw weight* dari masing masing atribut kebutuhan. Dihitung dengan rumus sebagai berikut:

$$
P_i^* = \frac{P_i}{\sum_i^i P_i} \text{ dengan } i = 1, 2, ..., l
$$

Langkah 3: Pembuatan Parameter Teknik

Tahapan ini merupakan tahapan pemunculan karakteristik kualitas pengganti. Pada tahapan ini dilakukan transformasi dari keinginan yang bersifat non teknis menjadi data yang bersifat teknis guna memenuhi keinginan konsumen.

Langkah 4: Menentukan Hubungan Parameter Teknik dengan Keinginan Konsumen.

Tahapan ini menentukan seberapa kuat hubungan antara respon teknis dengan keinginan konsumen. Hubungan antara keduanya bisa berupa hubungan yang sangat kuat, sedang, dan lemah, dengan simbol-simbol sebagai berikut:

- 1. Hubungan lemah =  $\Delta$  (nilai= 1)
- 2. Hubungan sedang  $= \bullet$  (nilai= 3)
- 3. Hubungan kuat  $=$   $\circ$  (nilai= 9)

Langkah 5: Penentuan Prioritas

Tahapan ini menggambarkan prioritas perbaikan yang harus dilakukan suatu industri agar barang produksi dapat mendekati apa yang diinginkan konsumen. Sehingga diperoleh peringkat perbaikan yang harus ditempuh berdasarkan suara konsumen.

# **3.8.3 Fase Perencanaan Pengendalian Proses (***Process Planning Control***)**

Pada tahap ini dilakukan penganalisisan penyebab adanya variasi pada kualitas suatu produk. Dalam penganalisisan penyebab variasi tersebut dibutuhkan data kuantitatif yang berupa data jumlah rusak atau cacat suatu produk yang selanjutnya diolah menggunakan *statistical process control.* 

### **3.9 Pengendalian Proses Statistik (***Statistical Process Control /SPC)*

 Untuk menjaga eksistensi suatu produk di pasar, suatu perusahaan perlu memperhatikan kualitas produknya. Pada dasarnya SPC adalah suatu sarana untuk mengurangi variasi hasil manufaktur dengan memanfaatkan data-data hasil pengetesan produk. Data tersebut diolah dengan menggunakan metode statistik yang telah baku sehingga diperoleh kesimpulan tentang jenis penyebab variasi. Data yang akan dianalisa dengan SPC harus terdistribusi normal. Uji kenormalan digunakan untuk mengetahui seberapa jauh data menyimpang dari distribusi secara toeritis. SPC terdiri atas berbagai metode untuk mengukur dan menganalisis proses.

### **3.10** *Seven Tools Statistical Process Control*

*Seven tools* SPC merupakan sebuah teknik pengendalian kualitas yang dapat memonitor proses, mengidentifikasi proses dan menentukan kapabilitas proses. SPC banyak menggunakan alat-alat statistik untuk membantu mencapai tujuannya. *Seven tools* tersebut terdiri atas *flow chart, cause and effect diagram*  (diagram sebab akibat)*, check sheet*, diagram pareto, histogram, *scatter plot* dan *control chart*.

Adapun fungsi dari *seven tools* tersebut antara lain:

- a) Mengidentifikasikan persoalan.
- b) Menyarankan solusi terhadap persoalan.
- c) Mengukur efek perubahan yang dilakukan
- d) Mempersempit masalah
- e) Menilai faktor-faktor penyebab masalah

Alat dari *seven tools statistical process control* yang akan digunakan pada penelitian ini adalah *check sheet* yang merupakan pengumpulan data dan disajikan dalam bentuk tabel yang berisi nama barang, jumlah barang yang diproduksi, jenis ketidaksesuaian barang beserta dengan jumlah yang dihasilkannya*, control chart* digunakan untuk mendeteksi apakah sebuah proses tersebut dalam kondisi terkontrol secara statistik (*statistically stable*) ataukah tidak*,* diagram pareto digunakan untuk mengetahui prioritas karakteristik mutu yang perlu mendapat pengendalian dan diagram sebab akibat yang

menggambarkan faktor-faktor penyebab dan akibat pada masalah yang ada. Dalam pelaksanaannya, peneliti menggunakan *software* Minitab 14 untuk membuat *control chart,* diagram Pareto dan diagram sebab akibat.

## **3.10.1** *Check Sheet*

 Untuk dapat menghasilkan tindakan pengendalian mutu yang benar maka diperlukan data yang benar pula, artinya sesuai dengan keadaan yang sebenarnya. Kesalahan-kesalahan data dapat dihindari dengan menetapkan terlebih dahulu tujuan dari pengumpulan data, sehingga dapat dijadikan landasan dalam menentukan metode pengukuran, pengumpulan dan pengolahan data. Beberapa tujuan dalam pembuatan *check sheet*, yaitu:

- 1. Pengumpulan data akan lebih mudah, cepat dan sistematis.
- 2. Menyusun data untuk mempermudah menganalisis.
- 3. Praktis untuk melakukan pengelompokkan data secara sederhana.
- 4. Dapat digunakan untuk mengetahui jumlah produk rusak dari tiap-tiap produksi.

### **3.10.2** *Control Chart* **(Peta kendali)**

 Peta kendali atau *control chart* merupakan suatu teknik yang dikenal sebagai suatu metode grafik yang digunakan untuk mengevaluasi apakah proses berada dalam pengendalian kualitas secara statistik atau tidak, sehingga dapat memecahkan masalah dan menghasilkan perbaikan kualitas. Peta kendali digunakan untuk membantu mendeteksi adanya penyimpangan dengan cara menetapkan batas-batas kendali sebagai berikut:

1. *Upper control limit* / batas kendali atas (UCL)

Merupakan garis batas atas untuk suatu penyimpangan.

2. *Central line* / garis pusat (CL)

Merupakan garis yang melambangkan tidak adanya penyimpangan.

3. *Lower control* / batas kendali bawah (LCL)

Merupakan garis batas bawah untuk suatu penyimpangan.

Secara umum, terdapat dua tipe peta kendali, yaitu peta kendali variabel dan peta kendali atribut. Peta kendali variabel diterapkan untuk data yang diperoleh dari hasil pengukuran. Terdapat dua jenis peta kendali variabel, yaitu peta kendali x-bar dan R serta peta kendali x-bar dan S. Kedua peta kendali tersebut digunakan untuk mengendalikan proses yang dilihat dari rata-rata dan variabilitas proses. Peta kendali atribut digunakan untuk jumlah cacat dalam suatu produk atau proses bagian suatu produk. Terdapat empat jenis peta kendali atribut, yaitu peta p, peta np, peta c dan peta u. Pada penelitian ini, karena akan dilakukan perhitungan terhadap proporsi unit cacat pada suatu proses produksi maka digunakan peta kendali atribut jenis peta p.

## **3.10.2.1 Peta Kendali P (** *P Control Chart* **)**

Fraksi cacat didefinisikan sebagai rasio banyaknya item cacat dalam populasi terhadap jumlah populasi tersebut. Teori statistik untuk fraksi cacat berdasarkan pada distribusi binomial. Misalkan, suatu proses dinyatakan dengan peubah acak  $x_i$ . Peubah acak  $x_i$  dimisalkan mendapat nilai 0 dan 1, masing-masing dengan peluang q dan p. Setiap item yang diproduksi merupakan realisasi dari variabel acak Bernoulli, karena  $x_i = 0$  menunjukkan

kegagalan dan  $\mathfrak{x}_i = 1$ menunjukkan sukses. Jadi, Banyak sukses dalam percobaan binomial n ditulis:

$$
X = x_1 + x_2 + \dots + x_n
$$

Setiap  $x_i$  memiliki rataan  $E(x_i) = (0) \cdot q + (1) \cdot p = p$ , sehingga rataan dari X

ialah

ialah  

$$
E(X) = E(x_1 + x_2 + \dots + x_n) = E(x_1) + E(x_2) + \dots + E(x_n) = p + p + \dots + p
$$
  
= np

Jika rasio cacat  $\hat{p}$  didefinisikan sebagai rasio banyaknya cacat X per banyak

item sampel n atau  $\left[\frac{x}{n}\right]$ maka nilai rataan dan variansi dari fraksi cacat adalah

$$
\hat{p} = \frac{x}{n}
$$
\n
$$
\frac{x}{n} = \frac{x_1}{n} + \frac{x_2}{n} + \dots + \frac{x_n}{n}
$$
\n
$$
E\left[\frac{x}{n}\right] = E\left[\frac{x_1}{n} + \frac{x_2}{n} + \dots + \frac{x_n}{n}\right] = \frac{1}{n}[E(x_1) + E(x_2) + \dots + E(x_n)]
$$
\n
$$
= \frac{1}{n}[p + p + \dots + p] = \frac{np}{n} = p
$$
\n
$$
E\left[\hat{p} = \frac{x}{n}\right] = p
$$

Maka  $E\left[\hat{p} = \frac{x}{n}\right]$ 

Variansi dari fraksi cacat ialah sebagai berikut:

$$
var\left(\frac{x}{n}\right) = var\left[\frac{x_1}{n} + \frac{x_2}{n} + \dots + \frac{x_n}{n}\right] = \frac{1}{n^2} var(x_1) + var(x_2) + \dots + var(x_n)
$$

dimana

$$
var(x_i) = E[(x_i)^2] - E[(x_i)]^2 = (0^2 \cdot q + 1^2 \cdot p) - p^2 = p(1 - p) = pq
$$

sehingga

$$
\operatorname{var}\left(\frac{x}{n}\right) = \operatorname{var}\left[\frac{x_1}{n} + \frac{x_2}{n} + \dots + \frac{x_n}{n}\right] = \frac{1}{n^2} \left[\operatorname{var}(x_1) + \operatorname{var}(x_2) + \dots + \operatorname{var}(x_n)\right]
$$

$$
= \frac{1}{n^2} \left[p(1-p) + p(1-p) + \dots + p(1-p)\right]
$$

$$
= \frac{1}{n^2} \left[\operatorname{np}(1-p)\right] = \frac{p(1-p)}{n}
$$

Maka fraksi cacat memiliki  $Var\left[\hat{p} = \frac{x}{n}\right] = \frac{p(1-p)}{n}$ . Hal inilah yang diadopsi oleh peta kendali p. Dalam peta kendali p tidak diperlukan ukuran subgrup yang konstan. Langkah-langkah membuat peta kendali p adalah (oakland:2003)

1) Catat dan kumpulkan data untuk setiap subgrup tentang jumlah yang diperiksa dan jumlah yang dicatat.

2) Hitung p untuk setiap subgrup, yaitu:

$$
p_i = \frac{np_i}{n_i}
$$

Keterangan :  $p_t$  = rata-rata ketidaksesuaian untuk setiap subgrup

 $np_i =$  jumlah gagal dalam subgrup

 $n_i$  = jumlah yang diperiksa dalam subgrup

3) Hitung garis pusat ( *central line* )

$$
CL = \bar{p} = \frac{\sum np}{\sum n}
$$

Keterangan :  $\Sigma np =$  jumlah total gagal

$$
\Sigma
$$
**n** = jumlah total yang diperiksa

4) Hitung simpangan baku  $3\sigma$ 

Persamaan yang digunakan untuk menghitung simpangan baku ialah

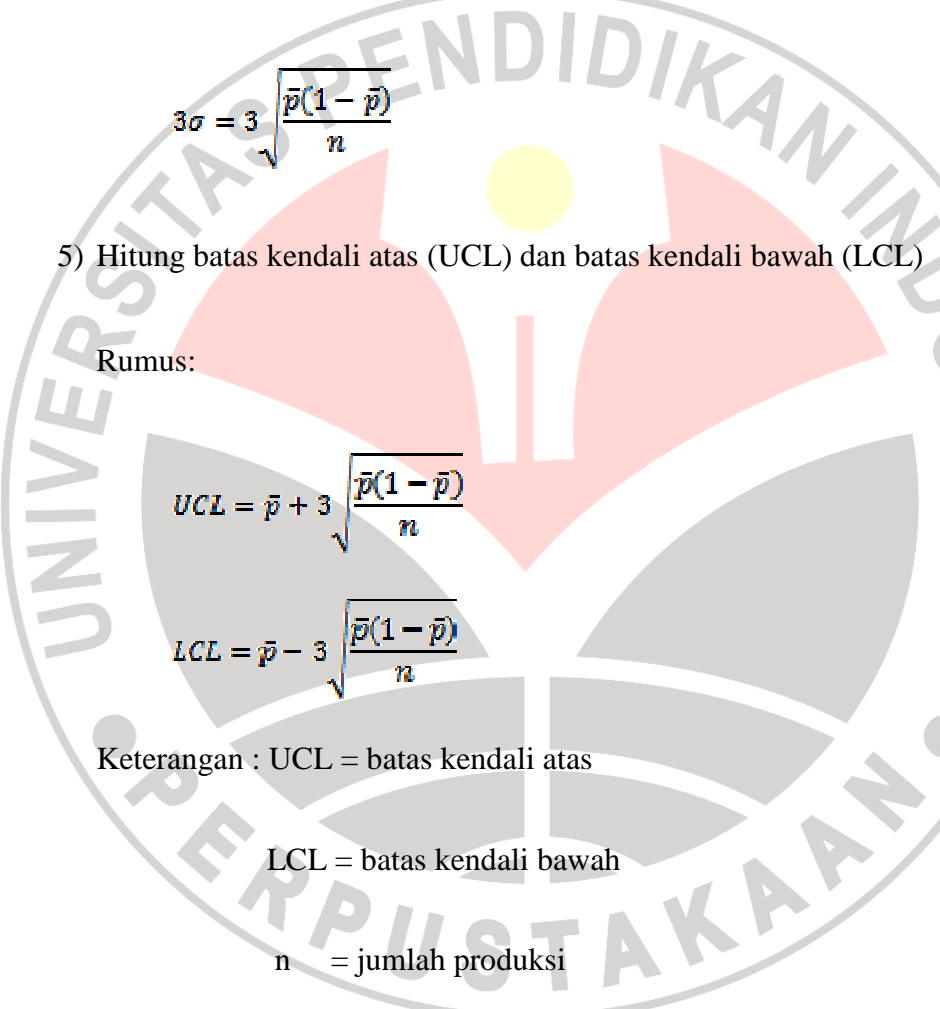

6) Gambarlah peta kendali, dimana garis vertikal adalah jumlah persentase produk gagal, sedangkan horizontal adalah menunjukkan sampel pemeriksaan. Selanjutnya gambarkan garis tengah berupa p rata- rata, batas atas dan batas bawah untuk mengetahui batas toleransi kegagalan produk.

7) Setelah 6) digambarkan, maka cantumkanlah persentase produk gagal berupa titik, kemudian hubungkan setiap titik tersebut untuk mengetahui apakah ada titik yang melewati batas atas dan bawah pengendalian. Jika ada, artinya terdapat penyimpangan dari batas toleransi yang ditetapkan. Secara sederhana peta kendali disajikan pada gambar berikut:

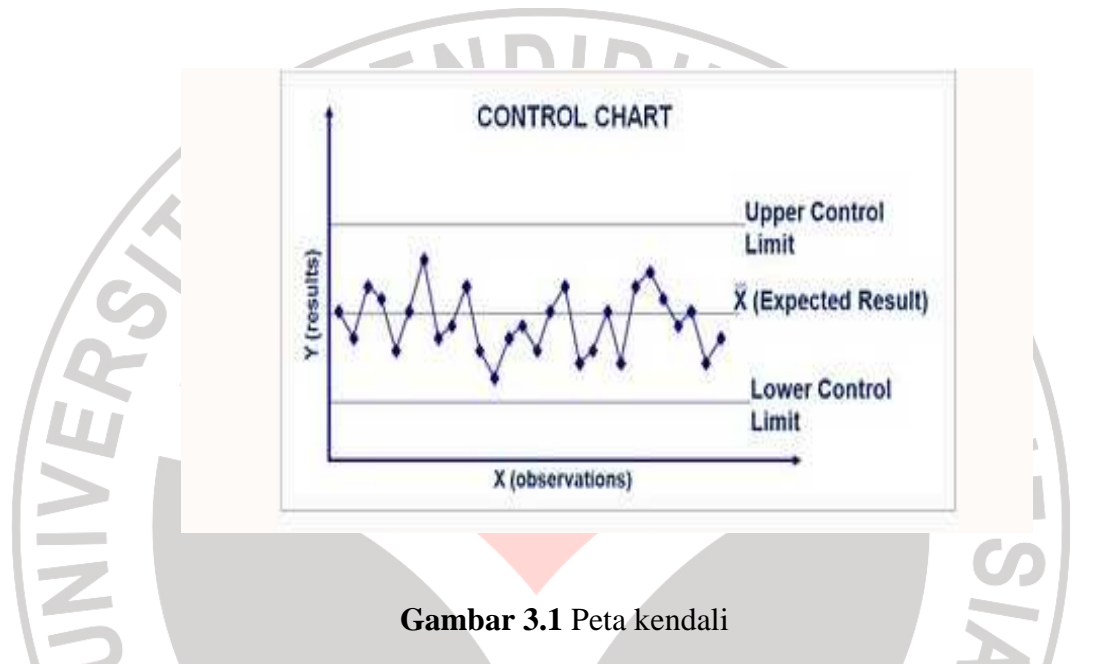

#### **3.10.3 Kapabilitas Proses**

Analisis kemampuan proses (*process capability*) merupakan suatu tahapan yang harus dilakukan dalam melakukan pengendalian kualitas proses statistik. Kapabilitas proses dihitung apabila data dalam peta pengendali sudah terkendali atau dalam keadaan terkontrol dan memenuhi asumsi normalitas. Perhitungan kemampuan proses dilakukan untuk mengetahui seberapa besar kemampuan proses menghasilkan produk yang sesuai dengan spesifikasi yang diinginkan konsumen. Untuk perhitungan kapabilitas dari sebuah proses yang menggunakan data atribut dapat dilakukan dengan menghitung nilai Cp dengan tahapan sebagai berikut (Winton,1999):

a. Hitung

$$
\beta = 1 - \frac{\text{jumlah proporsi cacat}}{(100)(2)}
$$

adalah area dibawah kurva normal baku (Z-*score*).

b. Ubah nilai Z ke Cp dengan rumus

**3.10.4 Diagram Pareto** 

 Alat statistik untuk mengendalikan kualitas yang memiliki peran penting ialah diagram Pareto. Diagram Pareto pertama kali dikenalkan pada tahun 1940 oleh Joseph M. Juran. Diagram Pareto adalah grafik yang menguraikan klasifikasi data secara menurun mulai dari kiri ke kanan. Diagram Pareto digunakan untuk mengidentifikasi masalah dari yang paling tinggi frekuensi permasalahannya hingga yang terendah. Beberapa kegunaan diagram Pareto antara lain:

KANAS

- a. Menunjukkan masalah utama dari beberapa masalah.
- b. Menyatakan perbandingan masing-masing masalah.

 Terdapat banyak aspek dalam proses produksi yang harus diperbaiki, membuat setiap permasalahan yang berupa masalah kecil saja menjadi sulit untuk dipecahkan. Sebuah diagram Pareto menunjukkan masalah apa yang pertama harus dipecahkan untuk menghilangkan kerusakan atau perbaikan proses. Item cacat yang paling sering muncul ditangani terlebih dahulu kemudian dilanjutkan dengan item cacat tertinggi kedua dan seterusnya. Walaupun diagram ini sangat sedehana, grafik balok ini sangat berguna dalam pengendalian mutu pabrik karena memudahkan melihat kerusakan mana yang paling penting daripada dengan tabel bilangan saja. Langkah-langkah pembuatan diagram Pareto ialah sebagai berikut:

- 1. Menentukan metode klasifikasi data berdasarkan permasalahannya.
- 2. Menentukan karakteristik yang akan dipakai, misalnya berdasarkan frekuensi atau persentase.
- 3. Mengumpulkan data dan merankingnya mulai dari tertinggi hingga yang terendah.
- 4. Menghitung persentase kumulatif.

5. Menggambarkan diagram Pareto dan mencari masalah utama.

Secara sederhana diagram Pareto disajikan oleh gambar berikut :

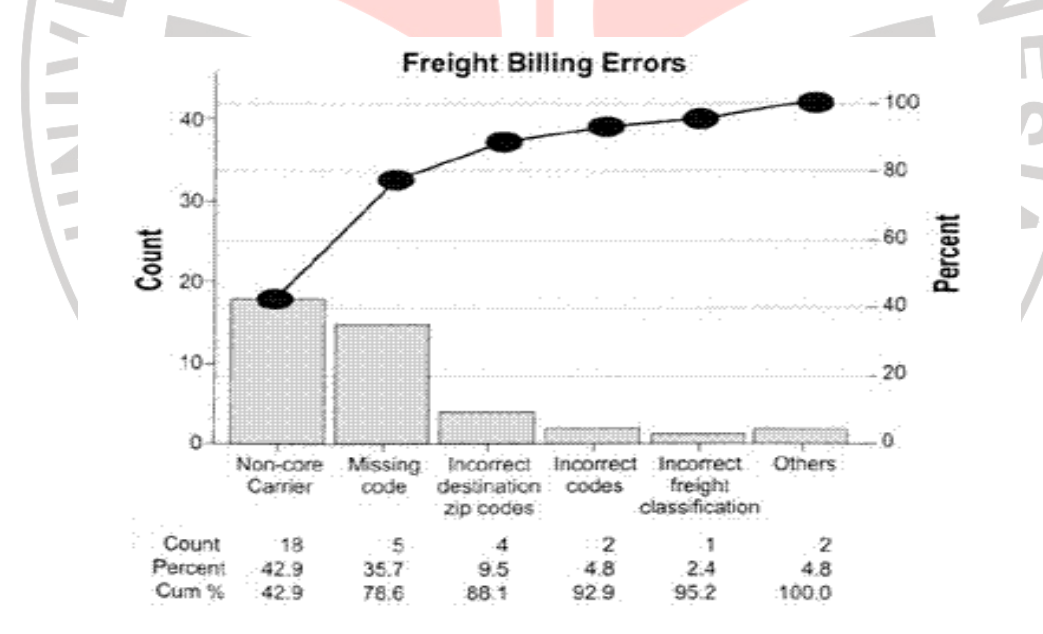

#### **Gambar 3.2** Diagram Pareto

Pada sistem pengendalian kualitas, setelah dilakukan langkah-langkah pengendalian proses, maka langkah selanjutnya adalah melakukan tindakan perbaikan pada faktor-faktor yang masih mempunyai kekurangan meskipun proses telah dikendalikan. Namun, tindakan perbaikan pada faktor-faktor tersebut tidak dapat dilakukan secara bersamaan karena tidak efisien dari segi ekonomis. Oleh karena itu, harus dilakukan prioritas dalam pelaksanaan perbaikan.

## **3.10.5 Diagram Sebab Akibat (***cause and effect diagram)*

Diagram ini disebut juga diagram tulang ikan ( *fishbone chart* ), ialah salah satu alat yang digunakan untuk memunculkan gagasan mengenai sumbersumber penyebab (*causes*) terjadinya suatu kecacatan produk ( *effect* ).

Diagram sebab akibat ini pertama kali dikembangkan pada tahun 1950 oleh seorang pakar kualitas dari jepang Dr. Kaoru Ishikawa yang menggunakan uraian grafis dari unsur-unsur proses untuk menganalisis sumber-sumber potensial dan penyimpangan proses. Faktor-faktor penyebab utama ini dapat dikelompokkan dalam:

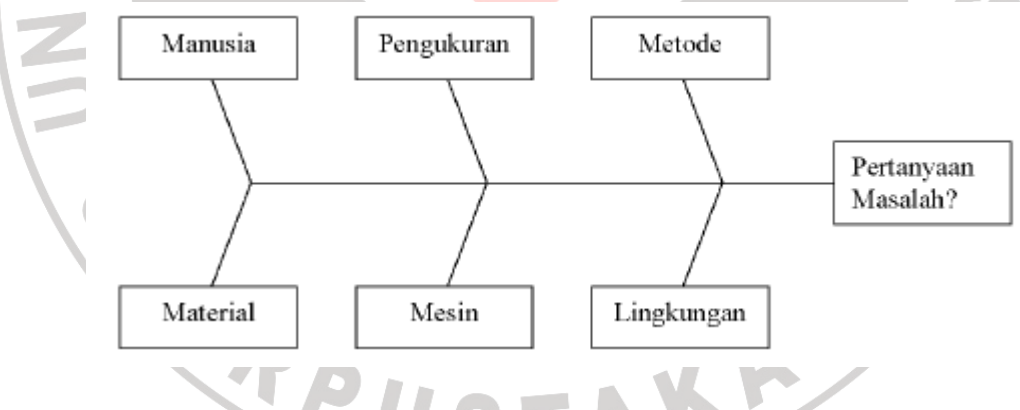

 **Gambar 3.3** Bentuk umum diagram sebab akibat

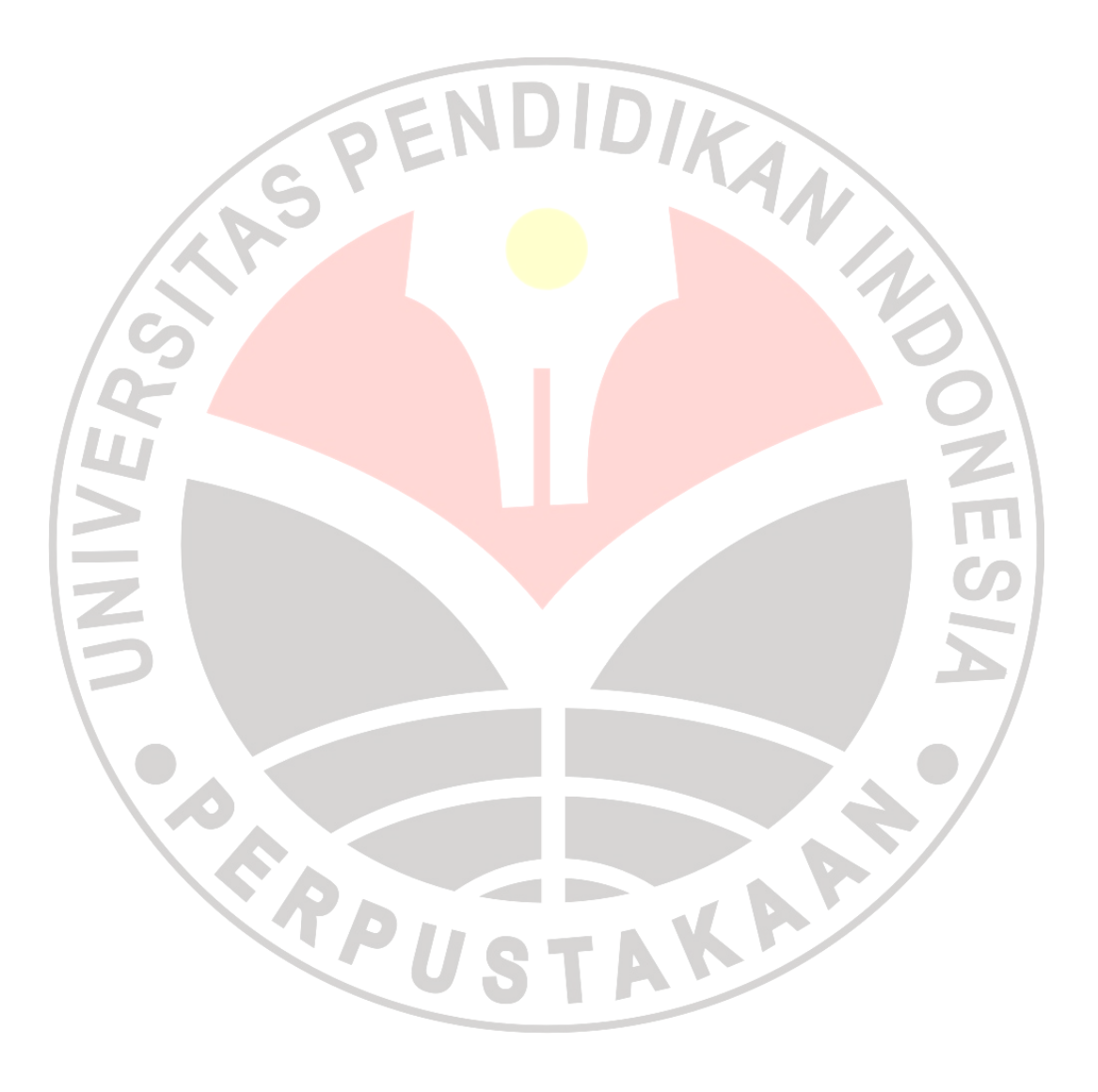